#### **Zamiana liczba zapisanych w dowolnym systemie na system dziesiętny:**

W systemie pozycyjnym o podstawie 10 wartości kolejnych cyfr odpowiadają kolejnym potęgom liczby 10 licząc od strony prawej i numerując od 0. Do dyspozycji mamy dziesięć cyfr: od 0 do 9.

#### **Przykład**:

# $1259$  (10) = 1 \*  $10^3$  + 2 \*  $10^2$  + 5 \*  $10^1$  + 9 \*  $10$  = 1 \*  $1000$  + 2 \*  $100$  + 5 \*10 + 9 \*1

W systemie pozycyjnym o podstawie 2 (system binarny) wartości kolejnych cyfr odpowiadają kolejnym potęgom liczby 2 licząc od strony prawej i numerując od 0. Do dyspozycji mamy dwie cyfry: 0 i 1. Potęgi liczby 2 tworzą następujący ciąg (dla 8 bitów, od pozycji najbardziej znaczącej):

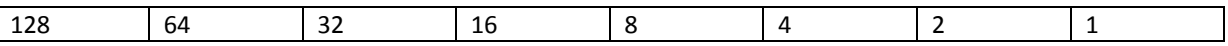

#### **Przykład**:

110111 (2) = 1  $*$  2<sup>5</sup> + 1  $*$  2<sup>4</sup> + 0  $*$  2<sup>3</sup> + 1  $*$  2<sup>2</sup> + 1  $*$  2<sup>1</sup> + 1  $*$  <sup>20</sup> = 32 +16 + 4 + 2 + 1 = 55 (10)

W systemie pozycyjnym o podstawie 16 (system szesnastkowy) wartości kolejnych cyfr odpowiadają kolejnym potęgom liczby 16 licząc od strony prawej i numerując od 0. Do dyspozycji mamy szesnaście cyfr: od 0 do 9 oraz A, B, C, D, E i F. Litery reprezentują odpowiednio wartości od 10 do 15.

## **Przykład:**  $\mathsf{AB1}\>_{(16)}$ = 10 \* 16 $^2$ + 11 \* 16 $^1$ + 1 \* 16 $^0$ = 2560 + 176 + 1 = 2737  $_{(10)}$

#### **Zamiana liczb zapisanych w systemie dziesiętnym na system szesnastkowy i binarny**

Aby zamienić liczbę zapisaną w systemie dziesiętnym na dowolny inny system liczbowy należy dzielić wskazaną liczbę przez podstawę systemu, na który dokonujemy zamiany aż do uzyskania zera.

Dla każdego kroku reszta z dzielenia wynosząca to wartość, którą umieszczamy na danej pozycji.

**Oznaczenia**:

/ – dzielenie całkowite, % – reszta z dzielenia (tzw. operacja **modulo**).

#### **Przykład:**

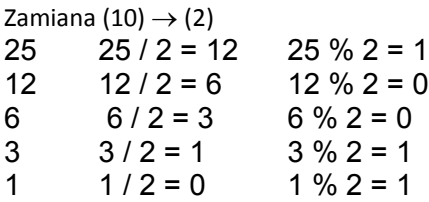

Uzyskane wartości zapisujemy od ostatniej do pierwszej reszty z dzielenia:  $25(10) = 11001(2)$ 

Zamiana (10)  $\rightarrow$  (16)

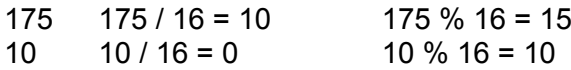

Uzyskane wartości zapisujemy od ostatniej do pierwszej reszty z dzielenia pamiętając o zastąpieniu wartości większych niż 9 odpowiadającymi im literami ( w przykładzie: 10 – A, 15 – F): 175  $(10) = AF(16)$ 

### **Zadanie**

Dokonaj konwersji poniższych liczb pomiędzy wybranymi systemami liczbowymi;

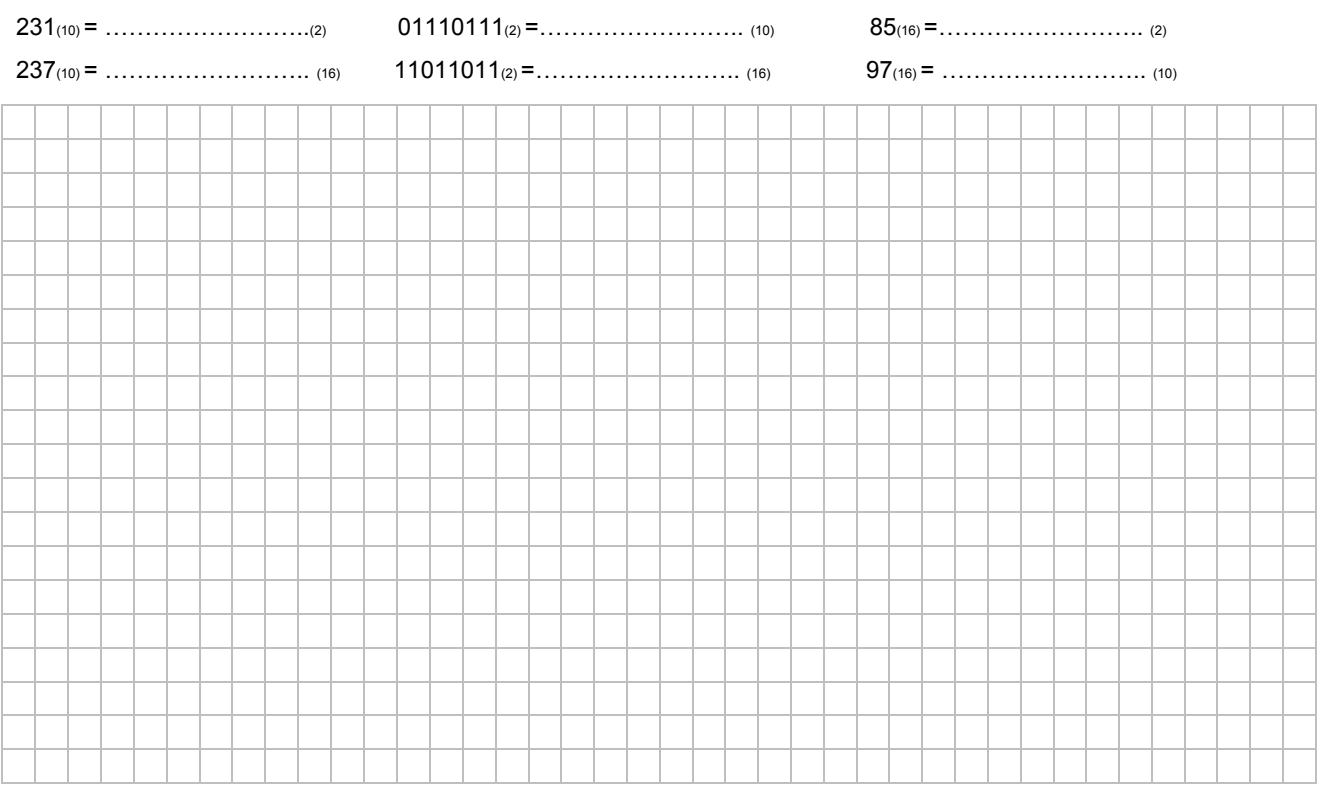

# **Zamiana liczb pomiędzy systemem binarnym a szesnastkowym**

W systemie binarnym każde 4 cyfry (licząc od strony prawej) odpowiadają jednej cyfrze systemie szesnastkowym. Stąd można dokonać prostej zamiany:

 $A1B5(16) = 1010000110110101(z)$ , gdyż:

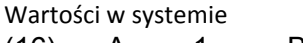

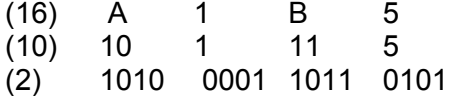

## **Zadanie**

Dokonaj konwersji poniższych liczb pomiędzy wybranymi systemami liczbowymi:

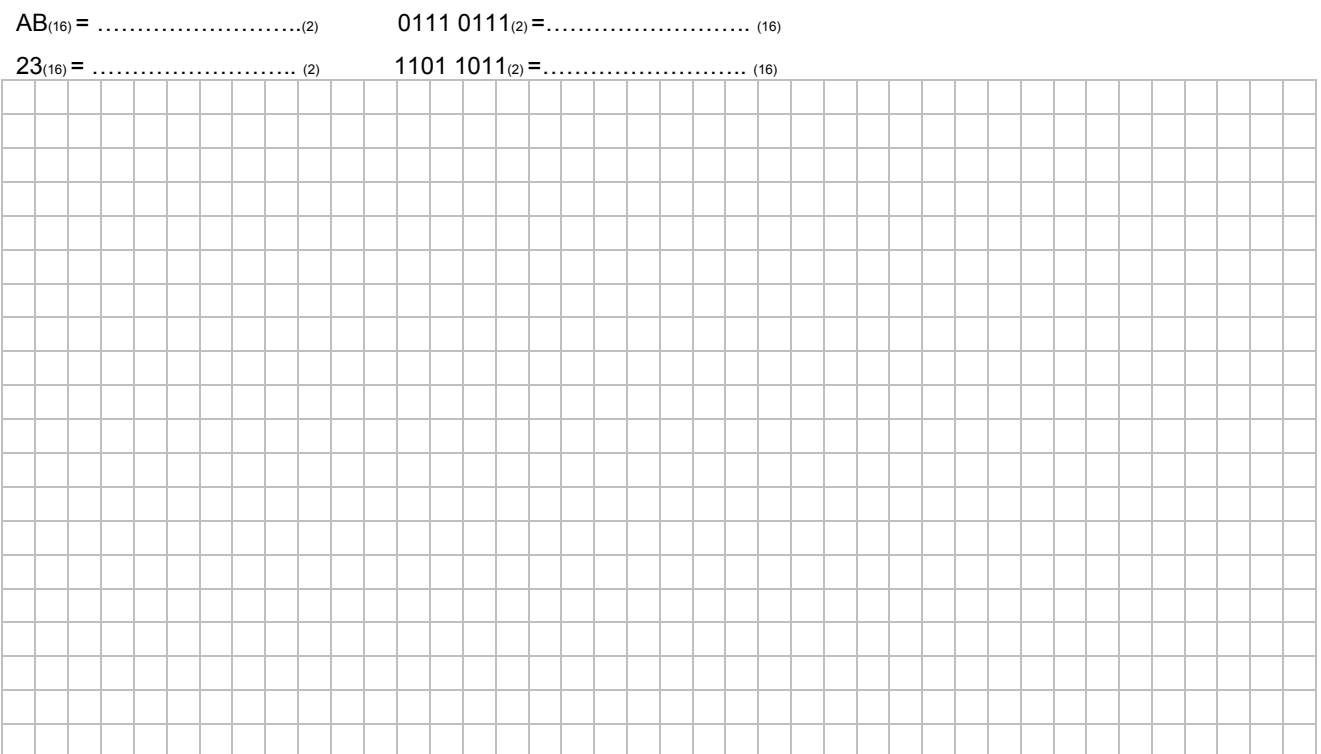

### **Reprezentacja binarna liczb ujemnych**

Aby zapisać liczby ujemne w systemie binarnym w komputerze stosuje się kod uzupełnień do dwóch. W celu wyodrębnienia liczb ujemnych pierwszy bit liczby binarnej stanowi o jej znaku: '0' oznacza '+', '1' oznacza '-'. Ważne jest przy tym ustalenie ilości bitów przeznaczonych na zapis liczby.

Dla dowolnej dodatniej liczby X zapisanej w systemie dziesiętnym zamiana na kod uzupełnień do dwóch jest identyczna jak zamiana tej liczby na system binarny.

Dla dowolnej ujemnej liczby X zapisanej w systemie dziesiętnym zamiana na kod uzupełnień do dwóch wygląda następująco:

 $X_{(10)} = 2<sup>N</sup> - | X_{(10)} | = Y_{(10)}$  $Y$  (10)  $\rightarrow$  A (U2), gdzie N jest liczbą bitów przeznaczonych na zapis liczby.

# **Przykład:**

Mając do dyspozycji 8 bitów zamień wartość –25 (10) na kod uzupełnień do 2:  $-25$  (10) =  $2^{8} - 25 = 256 - 25 = 231$  $231$  (10) = 1110 0111(2) Więc: -25 (10) =  $11100111(12)$ 

## **Zadanie**

Zapisz liczby dziesiętne w systemie uzupełnień U2:

-20(10) = ..(U2)

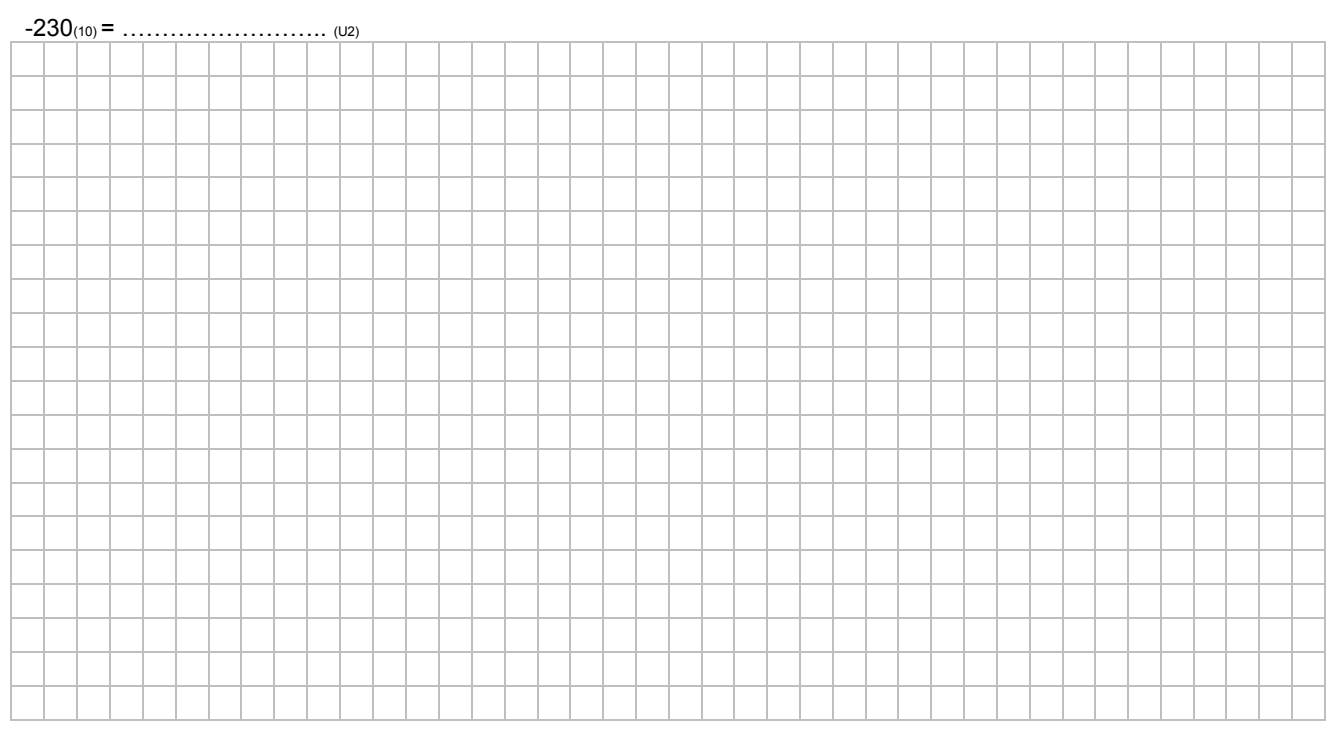

## **Zamiana liczb zapisanych w kodzie uzupełnień do dwóch na system dziesiętny**

Dla dowolnej dodatniej liczby X zapisanej w kodzie uzupełnień do dwóch zamiana na system dziesiętny jest identyczna jak zamiana tej liczby z systemu binarnego na system dziesiętny.

Dla dowolnej ujemnej liczby X zapisanej w kodzie uzupełnień do dwóch zamiana na system dziesiętny wygląda następująco:

 $X (U2) \rightarrow Y (10)$ ,

 $Y(10) - 2N = A(10)$ ,

gdzie N jest liczbą bitów przeznaczonych na zapis liczby.

# **Przykład:**

Mając do dyspozycji 8 bitów zamień liczbę 11100111(u2) na jej reprezentację w systemie dziesiętnym:  $11100111_{(U2)} = 231_{(10)}$ 

# $231_{(10)} - 28 = 231 - 256 = -25$ Więc:  $11100111(02) = -25(10)$

# **Zadanie**

Przedstaw poniższe liczby w kodzie U2 w systemie dziesiętnym:

a) 10011110 ……………………………..

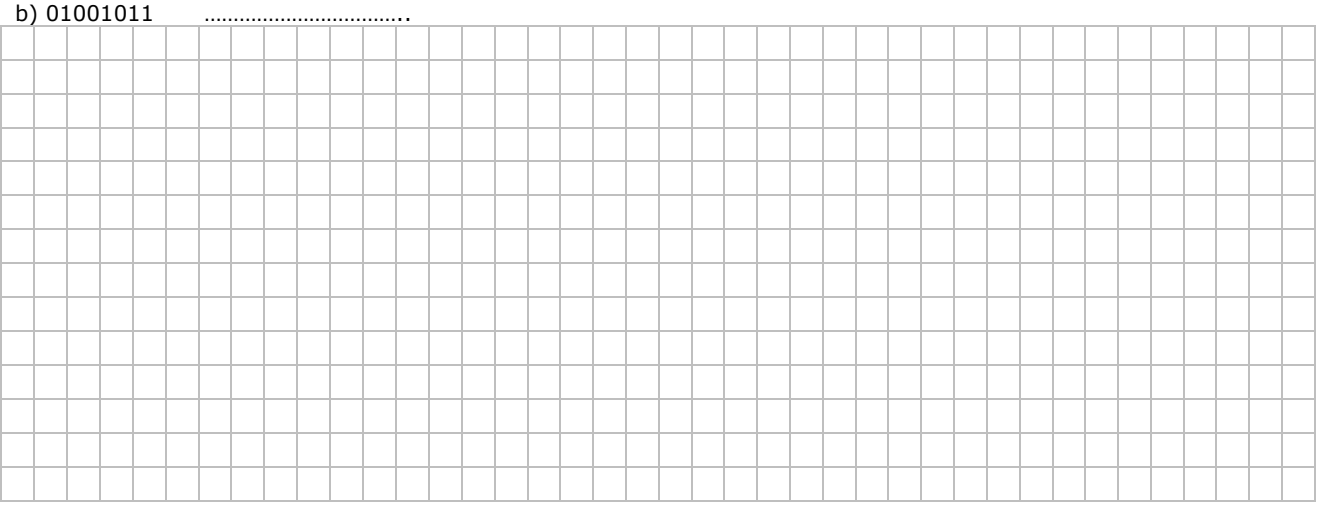

## **Liczba przeciwna w U2**

Aby zamienić liczbę w U2 na przeciwną, należy wykonać dwa kroki:

\* dokonać inwersji bitów, czyli pozamieniać 0 na 1 i odwrotnie;

\* zwiększyć wynik o 1.

## **Przykład**

Dana jest liczba: 01001010 (U2) = 74 (10)

Dokonujemy inwersji: 10110101

Zwiększamy o 1: 10110110 (U2) = 1 \*  $\left(-\right)2^{7} + 0$  \*  $2^{6} + 1$  \*  $2^{5} + 1$  \*  $2^{4} + 0$  \*  $2^{3} + 1$  \*  $2^{2} + 1$  \*  $2^{1} + 0$  \*  $2^{0} + 1 = -74(10)$ 

## **Zadanie**

Zapisz liczby przeciwne do podanych w U2:

a) 10011110 ……………………………..

b) 01001011 ……………………………..

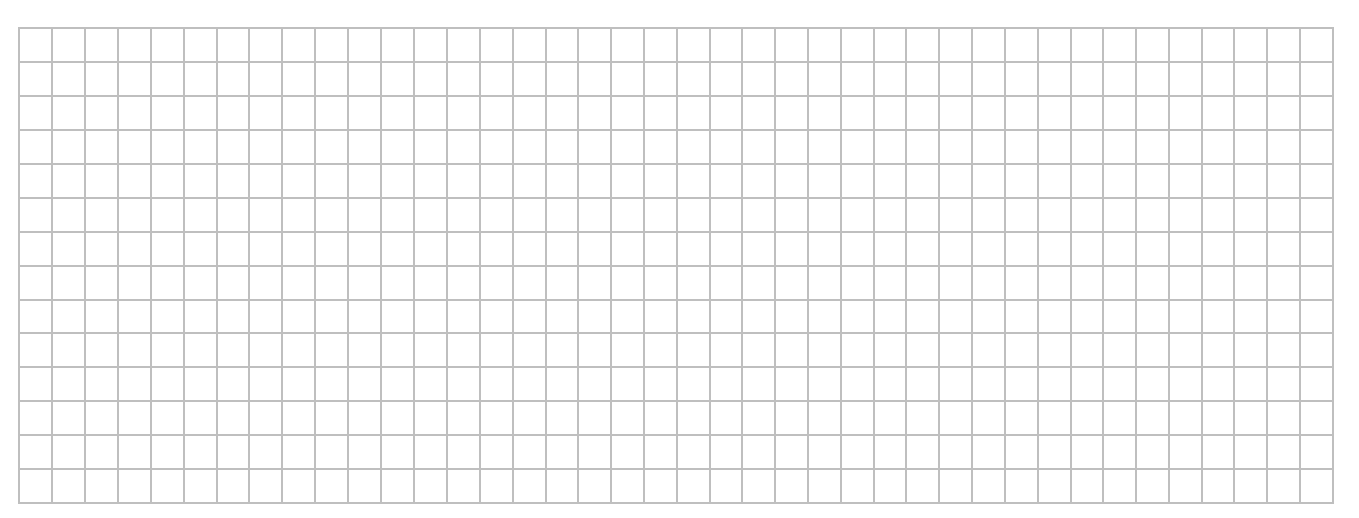

#### **Dodawanie liczb binarnych**

W celu dodania dwu liczb dwójkowych P i Q dokonuje się sumowania **par bitów** na poszczególnych pozycjach, rozpoczynając od najmniej znaczącego bitu. Podobnie jak w arytmetyce dziesiętnej należy przy sumowaniu bitów na każdej (i-tej) pozycji uwzględnić bit przeniesienia.

### **Przykład:**

 $P = 1001(2) = 9(10)$  $Q = 1101(2) = 13(10)$ 

wynik Y = 10110 L(Y) = 22

Liczby dwójkowe mogą być dodawane tylko parami, tzn., nie można dodawać "słupków" utworzonych z liczb dwójkowych. Dodawanie większej liczby argumentów dwójkowych wykonuje się zazwyczaj przez sekwencję dodawania poszczególnych argumentów. Na przykład, w celu dodania liczb A, B, C, D dodaje się najpierw A+B=W1, a następnie W1+C=W2 i W2+D=W. Taki proces sumowania kolejnych argumentów określa się jako sumowanie akumulacyjne.

### **Zadanie**

Przeprowadź binarną operację dodawania liczb P + Q dla P =  $1001(2)$  Q =  $1101(2)$ 

Wynik: ……………………………..

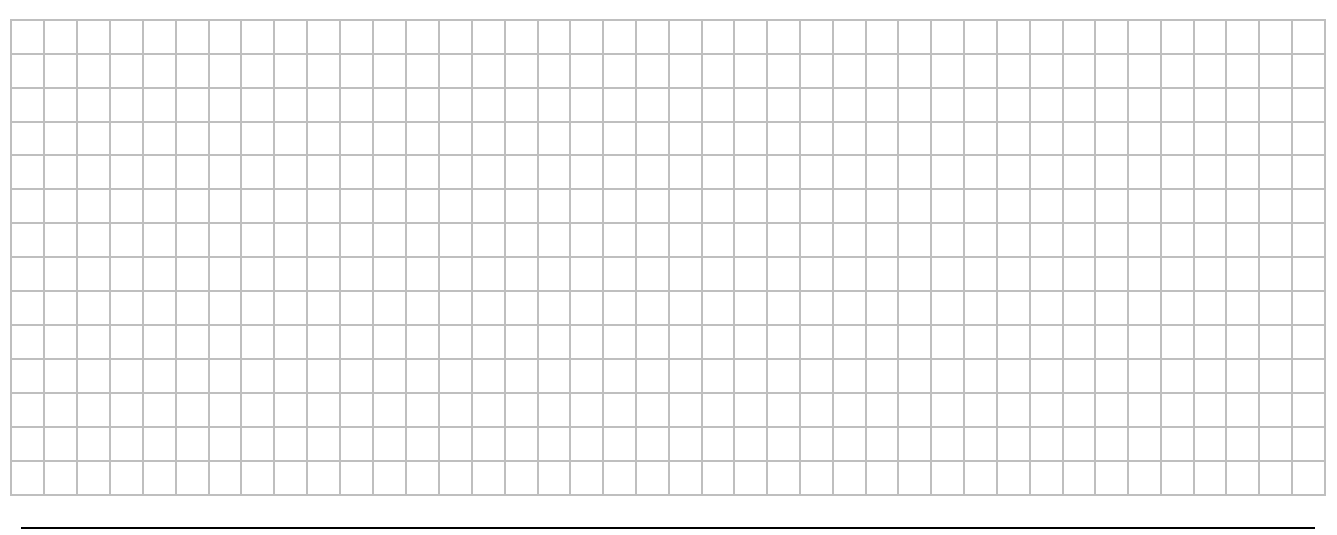

#### **Odejmowanie**

W dwójkowym systemie liczbowym nie ma operacji odejmowania analogicznej do tej, która jest powszechnie używana w dziesiętnym systemie liczbowym. W związku z tym również układy cyfrowe nie mogą wykonywać takiej operacji odejmowania - mogą tylko dodawać. Dlatego, aby wykonać operację odejmowania liczb dwójkowych, należy dokonać zabiegu, który umożliwi wykorzystanie do tego celu operacji dodawania.

Zabiegiem takim jest przedstawienie odjemnika w kodzie uzupełnieniowych i następnie wykonanie operacji dodawania z odjemna. Czyli:

należy przekształcić odjemną do U2

powstał odjemnik, który należy dodać do odjemnej, na końcu odtrącić pierwszy bit.

#### **Przykład:**

 $00011101_{(2)} - 00001001_{(2)} = ?$ 

```
00011101(2) -> 29(10)
00001001_{(2)} -> 9_{(10)} -> 11110110 + 00000001 = 11110111 (u2)
```
 $00011101_{(2)}$  +  $11110111$  (U2) = ------------------

 $00010100 \rightarrow 20$ (10)

# **Zadanie**

Przeprowadź binarną operację odejmowanie liczb P - Q dla P = 0101(2) Q = 1001(2)

Wynik: ……………………………..

# **Zadanie**

Przeprowadź binarną operację odejmowanie liczb P - Q dla P = 010101(2) Q = 111001(2)

Wynik: ……………………………..

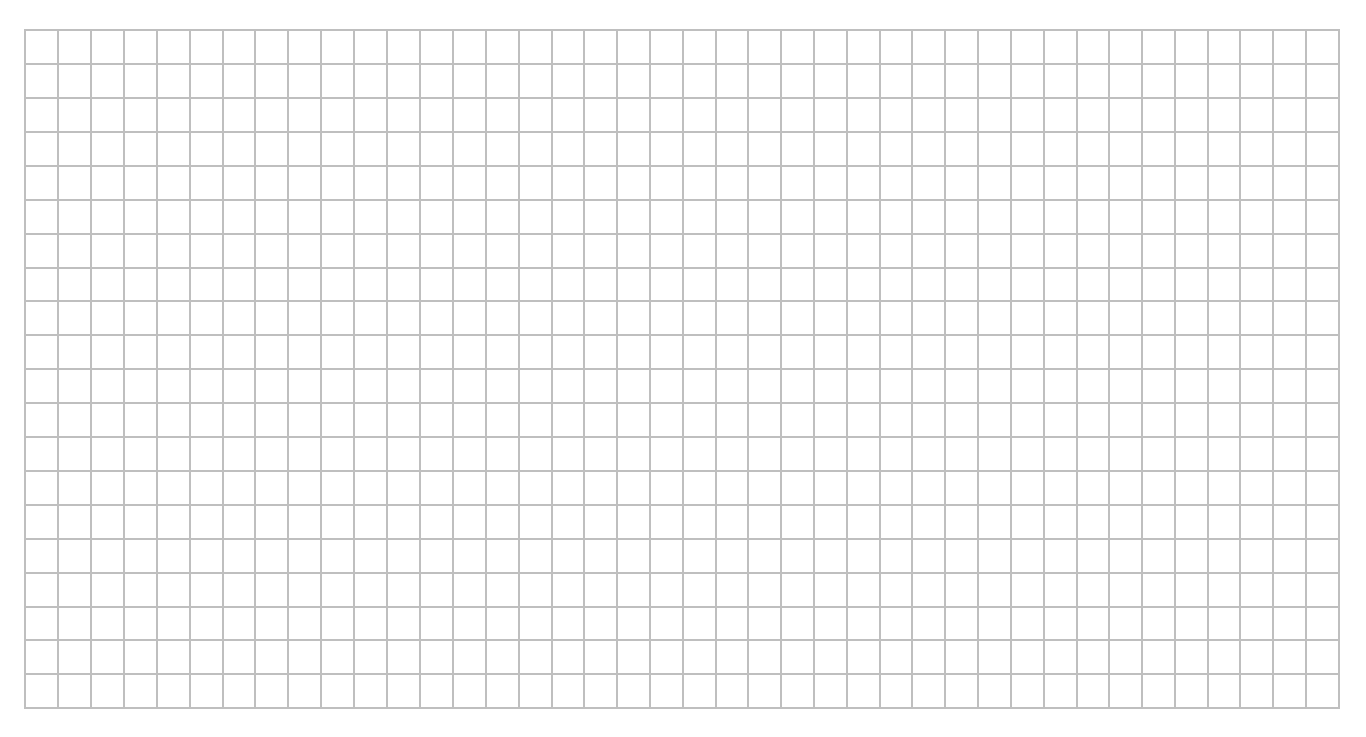